## *Play with My Lists*

## Théorie :

Notre cerveau est multitâche, ou multifonction si l'on préfère ce terme.

Sans nous en rendre compte, nous effectuons plusieurs tâches en même temps lorsque nous sommes devant l'ordinateur, comme nous le faisons aussi généralement dans la vie quotidienne ; notre esprit travaille dans plusieurs directions à la fois, en menant simultanément plusieurs activités le plus souvent. Ce fonctionnement est particulièrement perceptible lors de la conduite automobile et requiert du coup une vigilance accrue de la part du conducteur. Pour cette raison, lorsque nous sommes devant l'ordinateur, il nous faut répartir séquentiellement des activités qui se présentent à nous de façon automatique et répétitive le plus souvent. Les gérer au mieux afin de maintenir notre esprit dans un état d'éveil et de concentration afin d'arriver à nos fins.

La gestion des tâches nécessite une organisation particulière que nous effectuons d'instinct associée à une répartition des tâches, comme si l'objectif de l'esprit humain était principalement orienté vers le fait qu'il ne faut pas perdre de temps au niveau de l'utilisation de notre cerveau : résoudre des problèmes parfois compliqués et accomplir parallèlement des tâches banales. Le plus souvent, ces activités sont menées conjointement. Cela résulte de l'association du fonctionnement cognitif avec la partie calculatoire de notre cerveau.

## Description :

Cet utilitaire a été concu dans un but ludique et intuitif à la fois : répondre à cette marche parfois automatique et mécanique d'une partie de l'esprit humain, celle proprement calculatoire avec la gestionnaire se préoccupant de la gestion des tâches et uniquement de celles-ci. Les outils à notre disposition -s'ils sont convenablement adaptés à notre fonctionnement cognitif- nous permettent d'obtenir et optimiser notre rendement face à notre machine afin de perdre le moins de temps possible... Il a pour but en tout cas de l'améliorer afin d'aller dans la direction d'une constante optimisation de nos activités. Dans le but de mieux gérer notre journée de travail puis de loisir.

Pouvons-nous retrouver rapidement un air d'iTunes puis l'écouter alors que nous nous rappelons seulement le titre ? Et que nous n'avons pas envie de chercher parmi de longues listes l'endroit où il se trouve enfoui dans la bibliothèque iTunes parmi une foule d'autres morceaux ? Ou dans des listes préétablies et dont nous ne nous rappelons pas toujours bien le nom ? Aussi regarder le début ou la totalité d'une vidéo tout en écrivant un e-mail à un de nos amis, tout cela sans avoir envie de consulter le répertoire du *Livre d'adresses* ?

Obtenir la liste séquentielle des vidéos pour en visionner une parmi d'autres sans passer des heures à chercher ? Ou simplement faire le ménage en recherchant d'éventuels doublons ou fichiers inutiles voire obsolètes ?

Quelle est la voix en cours du système ? Et qu'il nous prenait de la changer pour une autre, ou encore celle qui énonce l'heure ? Oui mais pour laquelle, et sans devoir passer de longues minutes à écouter toutes celles disponibles via les préférences système ? Et que nous avons téléchargées ?

Ce logiciel – ou cet utilitaire – se présente sous la forme d'une interface très intuitive et simple quant à son maniement. Quels sont mes rendez-vous pour aujourd'hui ? Dans la semaine ou les mois à venir ? J'ai envie d'écouter un air -ou voir une vidéo, sinon les deux en même temps tout en écrivant un email à un ami– mais ie ne me souviens ni du titre ni de son emplacement : je n'ai pas envie de perdre mon temps à chercher dans ma bibliothèque où se trouve exactement ce que je cherche.

Ce software est extrêmement simple à utiliser : il se veut pratique et facile à manier avant tout. En connivence la plus étroite possible avec l'aspect ludique du rapport qu'entretient généralement l'utilisateur avec son ordinateur.

Cet utilitaire a été concu et programmé en Xcode pour la partie interface et Applescript pour la partie programmatique, sous MacBook Pro équipé du système d'exploitation Yosemite.

**Remarque importante** : il semble que iCloud synchronise tous les calendriers mais pas ceux concernant les jours fériés et les anniversaires : voir le deuxième lien plus bas. Ainsi ceux qui s'intitulent « *Travail* », « *Personnel* », « *Automator* » plus ceux que vous aurez créés seront automatiquement synchronisés mais hélas pas ceux mentionnés comme jours fériés et anniversaires : il en découle pour ces derniers des résultats malheureusement ni probants ni fiables.

https://discussions.apple.com/thread/6615511

https://www.icloud.com

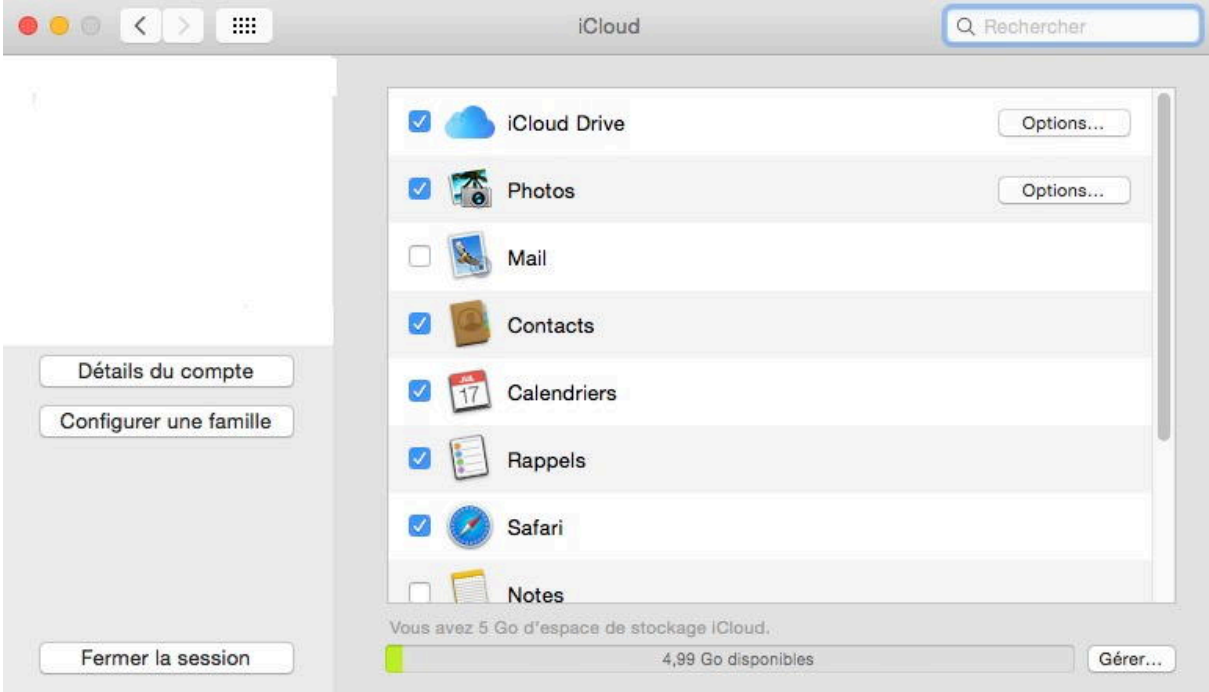

Pour profiter au maximum de cette option de synchronisation :

- • Ouvrez les Préférences système
- Cliquez sur *iCloud* pour ouvrir le panneau d'options
- Cliquez sur la case à cocher « *Calendriers* » et « *Contacts* » dans la fenêtre
- • Quittez les Préférences

▼Il est aussi nécessaire d'aller dans le panneau **Accessibilité** de Sécurité et Confidentialité des préférences système et d'ajouter à la liste des applications pouvant contrôler votre ordinateur PlayList afin d'éviter des écrans de contrôle faisant partie du système de sécurité de votre Mac lors du lancement de l'application.

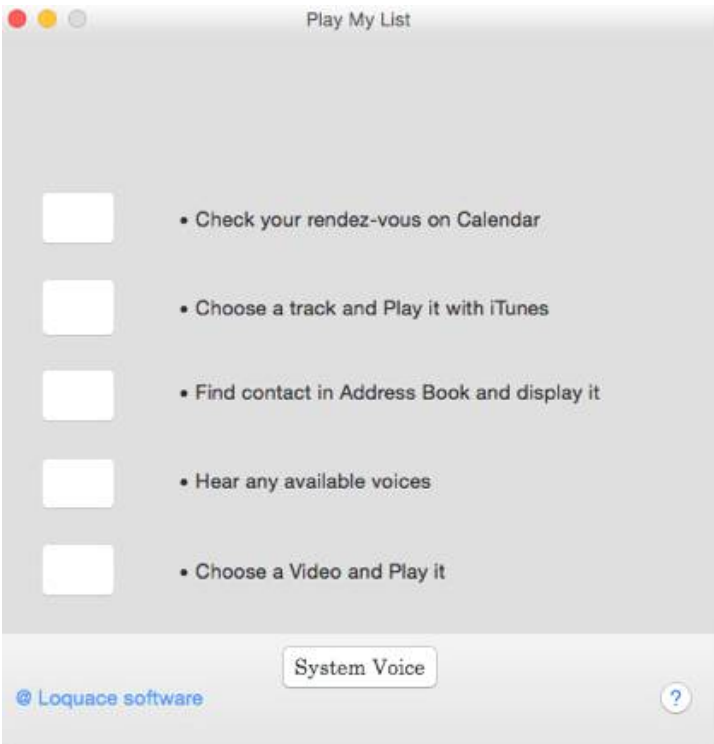

*Pour me contacter : mailto:stehub@hotmail.com* **S. HUBERT**